# Informe de OpenCV y Tratamiento de Imágenes

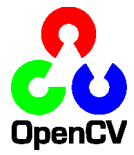

Autor:Aylén Mogena Soler

## Contents

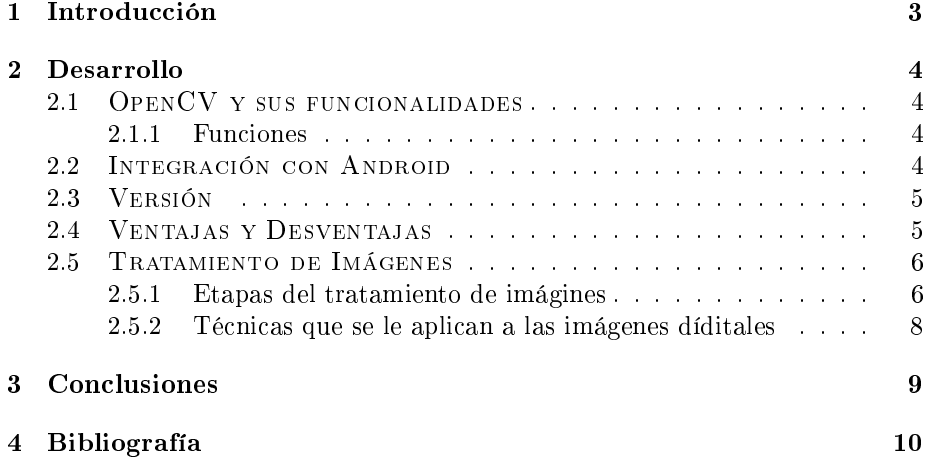

### 1 Introducción

OpenCV fue lanzado oficialmente en 1999, el proyecto inicialmente fue una iniciativa de investigación del Intel para avanzar en la CPU aplicaciones de uso intensivo, que forma parte de una serie de proyectos, entre ellos en tiempo real el trazado de rayos y las paredes de visualización 3D. Los principales contribuyentes al proyecto incluye equipo de Intel la biblioteca de rendicimiento. En los primeros días de OpenCV, los objetivos del proyecto se describe como:

1. Avanzar en la investigación, proporcionando la visión no sólo libre, sino también el código optimizado para las infraestructuras básicas de la visión.

2. Difundir el conocimiento de la visión de aportar una infraestructura común que los desarrolladores pueden construir, para que el código sería más fácil lectura e intransferible.

3. Promover la visión basada en aplicaciones comerciales, haciendo portátiles, rendimiento optimizado de código disponible de forma gratuita con una licencia que no requiere ser abierto o gratuitas.

Podemos agregar que la biblioteca es multiplataforma y funciona en Mac OSX, Windows y Linux.

### 2 Desarrollo

### 2.1 OpenCV y sus funcionalidades

Las siglas Opency provienen de los términos anglosajones "Open Source Computer Vision Library". Por lo tanto, Opencv es una librería de tratamiento de imágenes, destinada principalmente a aplicaciones de visión por computador en tiempo real. Entre las principales funcionalidades tenemos:

Captura en tiempo real. Importación de archivos de vídeo.

El tratamiento básico de imágenes (brillo, contraste, umbral.

Detección de objetos (cara, cuerpo).

Blob detección.

### 2.1.1 Funciones

Cada una de las funciones referenciadas en Opencv comienza con las siglas "cv", seguida del nombre de la función, con la primera letra de cada una de las palabras que componen dicho nombre en mayúscula, ejemplo:

void cvNamedWindow(char name, int type);

Esta función crea una ventana gráfica y sus parámetros son:

name: cadena de caracteres que sirve como nombre de la ventana.

type: formato de tamaño de la ventana.

void cvShowImage (char name, CvArr\* img);

Esta función dibuja la imagen indicada en la ventana correspondiente y sus parámetros son:

name: nombre de la ventana donde se dibujará la función. img: imagen que deseamos dibujar.

### 2.2 Integración con Android

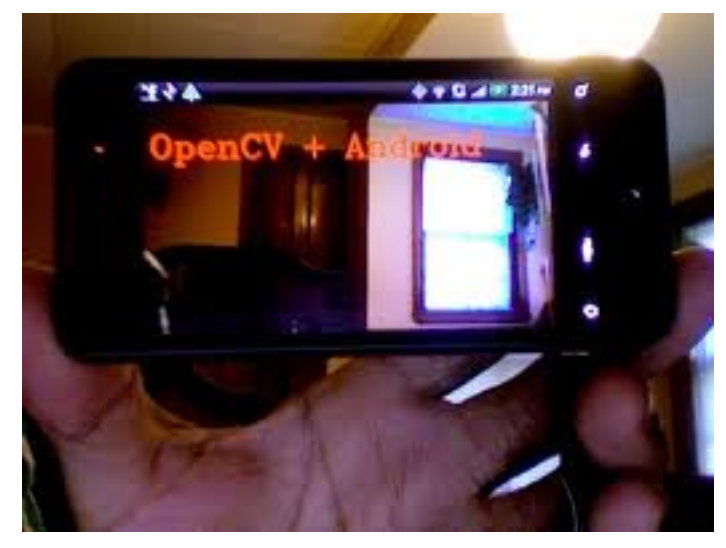

En primer lugar hay que descargar el "Opencv Android SDK" y descomprimirlo en una carpeta para después importarlo desde eclipse, esto generará una serie de paquetes, el primero es la librería Opencv en sí donde están todos los métodos disponibles en Java y el resto son una serie de ejemplos.

Uno de los problemas que nos hemos encontrado llegados a este punto es que todos los proyectos de ejemplo salían con errores. Después de investigar nos dimos cuenta de que no vienen con un Target predeterminado y hay que marcarlo manualmente entrando en las propiedades de cada proyecto y seleccionando la pestaña de Android. En nuestro caso marcamos Android 3.2 (API level 13) que es una de las que funcionan, ya que ni las más antiguas ni la última versión lo hacen.

Una vez corregido, seguían apareciendo varios proyectos con errores, que justamente coincidían con los que utilizaban código en  $C++$  (los que incluyen la carpeta jni). Debido a su extensión, publicaremos la solución a este problema en la siguiente entrada del blog.

### Dispositivo Android:

En el teléfono móvil o tablet en el que se deseen instalar las aplicaciones hay que descargar el "Opencv Manager", que se puede descargar directamente desde Google Play e instalar como otra aplicación cualquiera. Si no se ha instalado saldrá un error indicando que el paquete no se ha encontrado.

### 2.3 Versión

Open CV es multiplataforma, existiendo versiones para GNU/Linux, Mac OS X y Windows y Android. Contiene más de 500 funciones que abarcan una gran gama de áreas en el proceso de visión, como reconocimiento de objetos (reconocimiento facial), calibración de cámaras, visión estérea y visión robótica. Así como también, podemos encontrar interfaces para C, C++, Java y Python.

Su última versión 2.4.6 fue creada por Intel Corporation estable desde el 13 de julio del 2003, con un género Librerías, en el Sisteme Operativo GNU/Linux, Mac OS X y Microsoft Windows, bajo la licencia BSD.

### 2.4 Ventajas y Desventajas

#### Ventajas:

En la mayoría de los casos consigue un radio de compresión/calidad mucho mejor que los otros formatos. Además, su nivel de compresión es ajustable, típicamente entre 1: 10 y 1 : 100.

Es un formato muy popular y casi exclusivo en muchos ámbitos.

### Inconvenientes:

Posee compresiones/descompresiones complejas y costosas.

No incluye transparencias ni animaciones.

La información perdida no se recupera.

Aplicaciones:

 OpenCV ha sido usada en el sistema de visión del vehículo no tripulado Stanley de la Universidad de Stanford, el ganador en el año 2005 del Gran desafío DARPA.

OpenCV se usa en sistemas de vigilancia de vídeo.

 OpenCV es la clave en el programa Swistrack, una herramienta de seguimiento distribuida.

### 2.5 Tratamiento de Imágenes

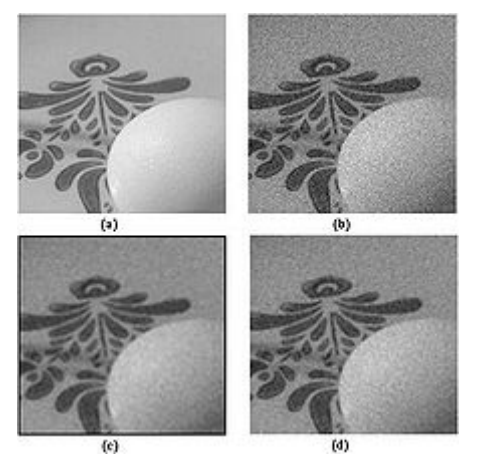

2.5.1 Etapas del tratamiento de imágines

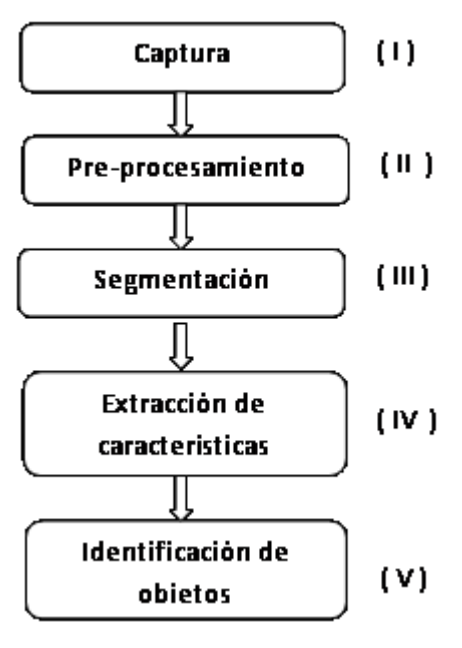

Por lo general las etapas que se aplican para el procesamiento digital de imágenes son una constante para los distintos software, y su aplicación va en función del producto deseado.

### La adquisición de las imágenes (captura):

Se requieren dos elementos: un sensor y un digitalizador. El proceso como tal se trata de convertir un objeto o un documento, en una representación apta para ser procesada por una computadora. Tal adquisición o conversión puede ser realizada por medio de un escáner, cámara fotográfica o de video, y el resultado varía dependiendo del proceso de digitalización usado y del método de codificación.

Cabe señalar que la naturaleza y las características de la imagen a capturar son determinadas por la naturaleza de la aplicación. En esta etapa se realiza el diseño de las propiedades de la captura, se selecciona el tipo de cámara, distancia al objeto, formato, etc.

### Pre-procesamiento de la imagen:

Luego de que la imagen digital ha sido obtenida, en ella se engloban una serie de técnicas que comprenden operaciones cuyo origen es una imagen y cuyo resultado final es otra imagen. El valor del píxel, en la imagen de salida, puede ser función del valor que tenía en la imagen de entrada, de los valores de sus vecinos o del valor de todos los puntos de la imagen de entrada.

### La segmentación:

Mediante la cual se divide la imagen en regiones o segmentos manipulables. Este paso se desarrolla en intima relación con la base teórica, es decir, el reconocimiento de la información que se desea obtener, separando de la imagen propiedades o regiones con una textura dada.

En este paso, se segmenta la imagen en regiones que tienen niveles de gris similares o en regiones donde existen cambios abruptos en los cambios del nivel de gris, detectando las fronteras o bordes de la imagen. Para lograr esto se utilizan operadores diferenciales que detectan los cambios en los gradientes de los niveles de gris. En los procesos autónomos de percepción, una de las tareas con mayor dicultad es justamente la segmentación, pues requiere ser ejecutada en forma automática, pudiéndose obtener grandes beneficios o lograr indeterminados perjuicios a determinados procesos.

### La extracción de características también conocido como representación y descripción:

Es en esta etapa, la aplicación de algoritmos permite que lo seleccionado en la segmentación tome una forma denitiva, como paso previo al análisis por parte de la computadora. Prácticamente es un procedimiento que se realiza de manera casi obligatoria. El proceso de descripción, se refiere a las tareas de reconocimiento de los elementos seleccionados en la segmentación, de modo que pueda obtenerse la información a partir de reunir dichos elementos u objetos en grupos con características particulares, tales como: tamaño, forma, características geométricas, etc., para diferenciarlas de otras que también son parte del conjunto. En esta etapa se extraen las características apropiadas para la identificación de los objetos deseados.

Reconocimiento e interpretación:

Está básicamente relacionado a procesos de reconocimiento automatizado. En esta etapa, todo lo hasta ahora desarrollado es capaz de ser comparado con una base de datos o algoritmo de toma de decisiones, provista por la persona que ejecuta la tarea de procesamiento digital de imágenes. La máquina desarrolla su labor en forma automática, asignando, al final de la tarea, un significado a lo que es resultado del análisis.

#### 2.5.2 Técnicas que se le aplican a las imágenes díditales

El procesamiento digital de imágenes es el conjunto de técnicas que se aplican a las imágenes digitales con el objetivo de mejorar la calidad o facilitar la búsqueda de información, entre las que tenemos:

#### .Proceso de filtrado:

Es el conjunto de técnicas englobadas dentro del preprocesamiento de imágenes cuyo objetivo fundamental es obtener, a partir de una imagen origen, otra final cuyo resultado sea más adecuado para una aplicación específica mejorando ciertas características de la misma que posibilite efectuar operaciones del procesado sobre ella.

Los principales objetivos que se persiguen con la aplicación de filtros son:

Suavizar la imagen: reducir la cantidad de variaciones de intensidad entre píxeles vecinos. Eliminar ruido: eliminar aquellos píxeles cuyo nivel de intensidad es muy diferente al de sus vecinos y cuyo origen puede estar tanto en el proceso de adquisición de la imagen como en el de transmisión. Realzar bordes: destacar los bordes que se localizan en una imagen. Detectar bordes: detectar los píxeles donde se produce un cambio brusco en la función intensidad.

Por tanto, se consideran los filtros como operaciones que se aplican a los píxeles de una imagen digital para optimizarla, enfatizar cierta información o conseguir un efecto especial en ella.

#### Retoque fotográfico:

Permite obtener otra imagen modificada, ya sea para lograr una mejor calidad o más realismo, o para obtener una composición totalmente diferente que distorsione la realidad.

Utilizando distintas técnicas es bastante simple mejorar la calidad de las imágenes originales procesadas, consiguiendo así un resultado notablemente superior en calidad con respecto a la imagen original. Además también pueden conseguirse efectos impactantes o simplemente corregir diversos errores en las imágenes originales. Antes de la existencia de la fotografía en color era muy frecuente emplear acuarelas líquidas u otros pigmentos para ofrecer la imagen coloreada. También se retocaban los negativos fotográficos para eliminar imperfecciones.

Esta técnicas hoy en día son muy utilizadas como método de post-producción, sobre todo en ámbitos donde la imagen es lo que vende. Se da mucho su utilización en las producciones de modelaje, ya que la perfección en las modelos debe ser alcanzada a toda costa. También se utiliza para publicidad cumpliendo una parte muy importante del trabajo final.

## 3 Conclusiones

En este trabajo se da una breve descripción de las OpenCV y el tratamiento de imágenes, así como la relación que existe entre ellas. Además se abarcaron diferentes conceptos y definiciones.

## 4 Bibliografía

http://www.fantoniogargallo.org/

http://sourceforge.net/projects/opencv/

http://www.cs.iit.edu/~agam/cs512/lectnotes/opencvintro/opencvintro.html